# Insider Threat (Database Intrusion Detection)

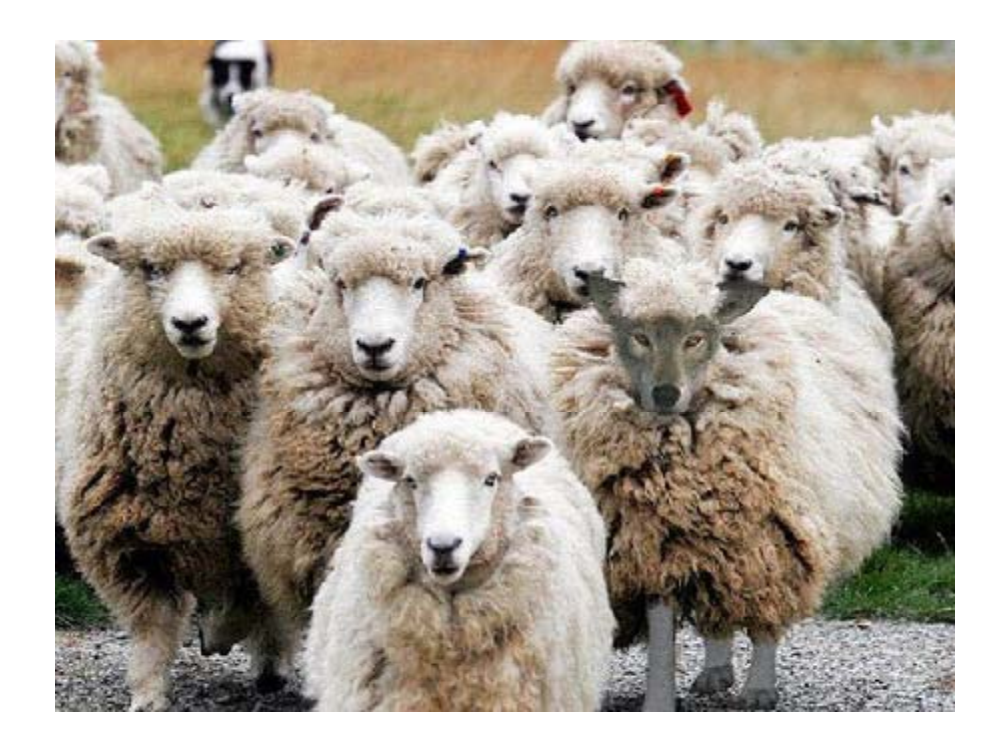

# Insider Threats: Motivation and Challenges

- Mission‐critical information <sup>=</sup> High‐value target
- • Threatens Government organizations and large corporations
- Probability is "low", but impact is severe
- Types of threat posed by malicious insiders
	- Denial of service
	- –**Data leakage and compromise of confidentiality**
	- – $-$  Compromise of integrity
- High complexity of problem
	- – $-$  Increase in sharing of information, knowledge
	- – $-$  Increased availability of corporate knowledge online
	- "Low and Slow" nature of malicious insiders

An "insider" is an individual who has currently or has previously had authorized access to information of an organization

## Some (old) Data

E‐Crime Watch Survey 2004 (CERT and US Secret Service) http://www.cert.org/archive/pdf/2004eCrimeWatchSum mary.pdf, 2004

- Insider threats identified as the 2<sup>nd</sup> biggest threat after hackers
- Majority of the incidents detected only AFTER the attack through MANUAL procedures
- 29% of attacks on survey respondents' organizations were from insiders
- $\bullet$  Of these attacks, 34% involved "critical disruption" to the organization, its customers, or the larger critical infrastructure, which includes systems of government, telecommunications, finance, energy, etc.

# Some (new) Data

2010 CyberSecurity Watch Survey (\*) (CSO Magazine in cooperation with US Secret Service, CMU CERT and Deloitte)

- 26% of attacks on survey respondents' organizations were from insiders
	- –(as comparison: 50% from outsiders, 24%unknown)
- Of these attacks, the most frequent types are:
	- – $-$  Unauthorized access to/ use of information, systems or networks 23%
	- – Theft of other (proprietary) info including customer records, financial records, etc. 15%
	- – $-$  Theft of Intellectual Property 16%
	- –*Unintentional exposure of private or sensitive information 29%*

(\*) http://www.sei.cmu.edu/newsitems/cyber\_sec\_watch\_2010\_release.cfm

#### **ACKS AND HUMAN ERROR: IS YOUR DATABASE SAFE?**

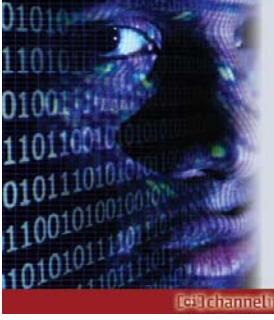

56% of the non-financial services respondents believe that human error represents the greatest challenge or risk to database security.

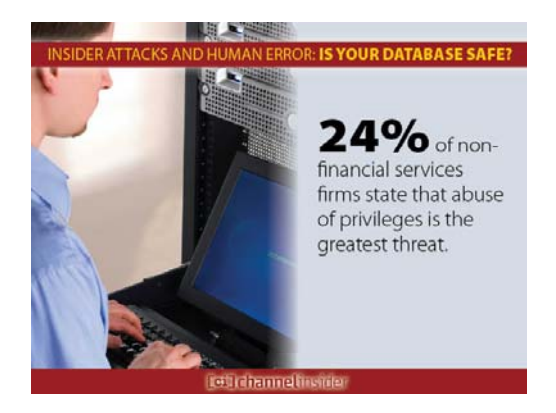

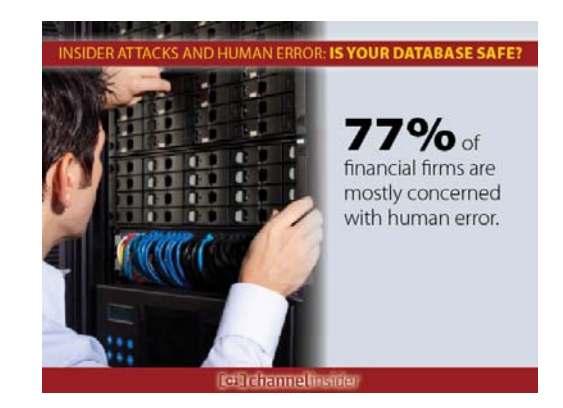

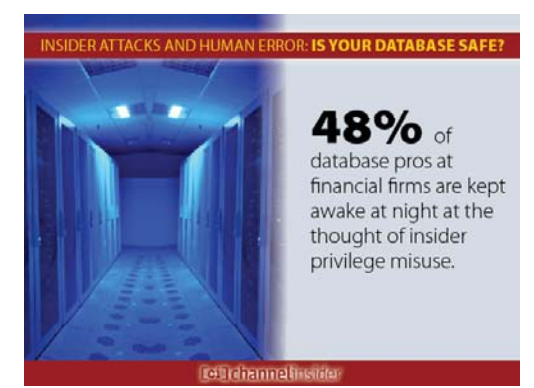

**Insider Attacks and Human Error: Is Your Database Safe?**

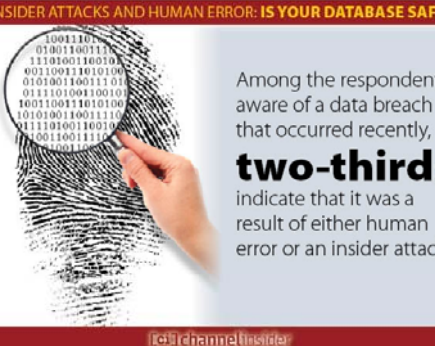

Among the respondents aware of a data breach that occurred recently,

#### two-thirds

indicate that it was a result of either human error or an insider attack.

#### SIDER ATTACKS AND HUMAN ERROR: IS YOUR DATABASE SAFE?

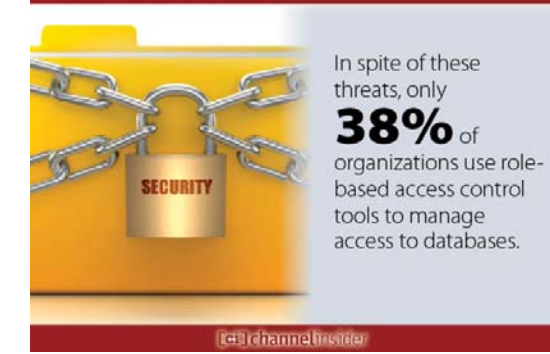

110011110101010110011 **DER ATTACKS AND HUMAN ERROR: IS YOUR DATABASE SAFE?** 110010010011001010010 11001111010101011001 And just 000100110110001111 **36%** have Information Security a database activity Information<br>10001110011000100110 monitoring solution installed.  $10001110011000101$ 01100010011000111001<br>00101001001000111001  $\frac{1}{100100100}$ **Retirdiaming finance** 

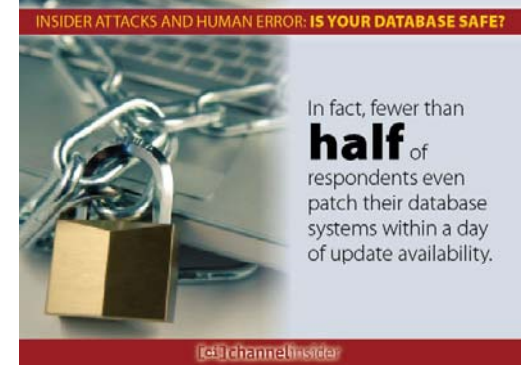

# Intrusions vs Insider Attacks

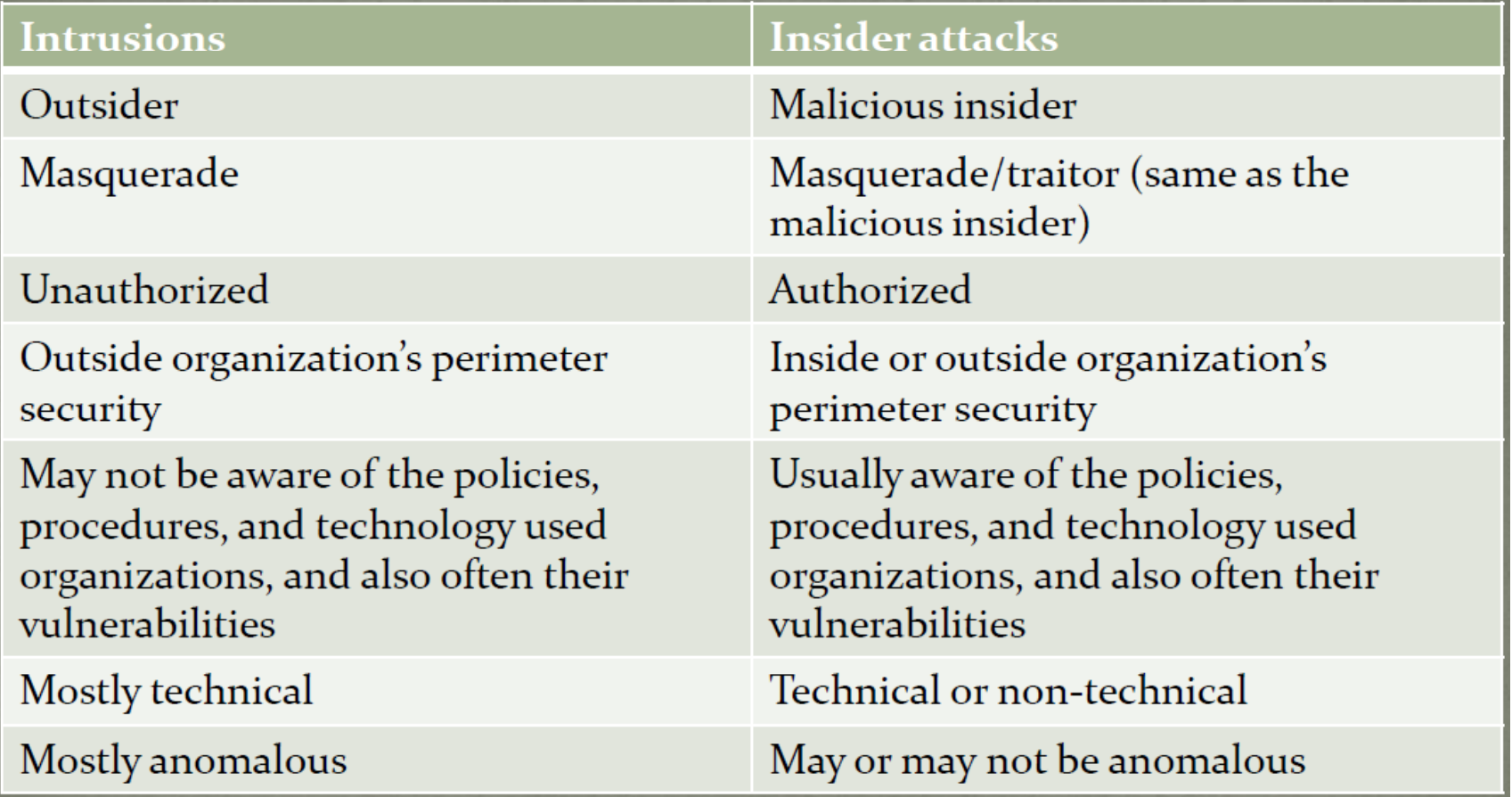

# Insider Attack Detection

- How are they currently detected by organizations?
	- –Notification of <sup>a</sup> problem by <sup>a</sup> customer
	- Law enforcement officer, coworker, informant, auditor, or other external person who became suspicious
	- – $-$  Sudden appearance of a competing business
	- Unable to perform daily operations
	- Accidental discovery during system/configuration upgrades
- How the insider identified after detection?
	- Mostly through various logs
- Can organizations do better?

# **Remediation: Some Initial Ideas**

- Distribute trust amongst multiple parties to force collusion
	- Most insiders act alone
- Question trust assumptions made in computing systems
	- Treat the LAN like the WAN
- Log all actions
- Isolate DBA from user data *Oracle Database Vault*
- Create profiles of data access and monitor data accesses to detect anomalies

# **Relevant Requirements**

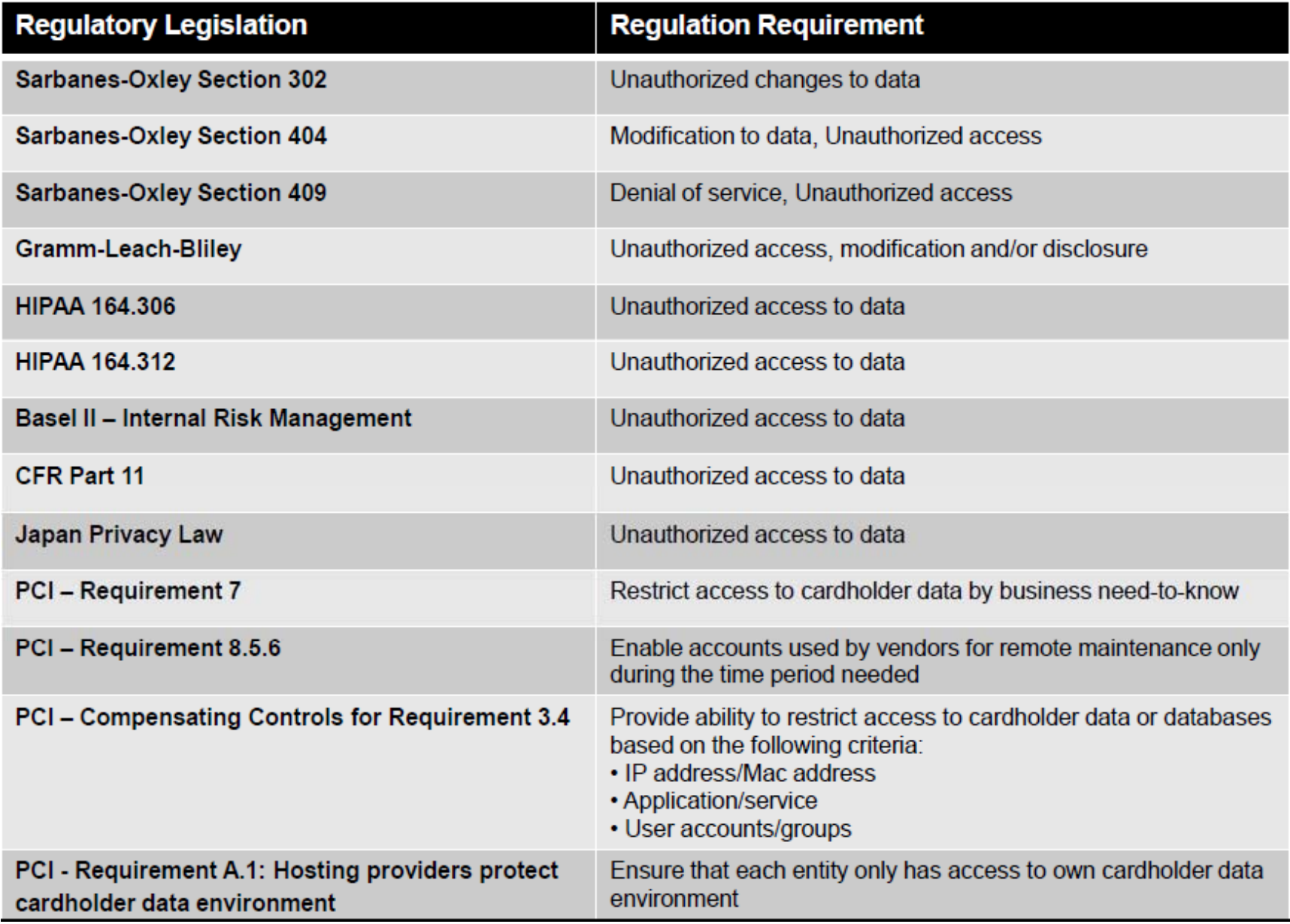

# Database Intrusion Detection

- $\bullet$ • ID mechanisms have been extensively studied in OS and networks
- $\bullet$  Why is it important to have an ID mechanism tailored for <sup>a</sup> DBMS?
	- – Actions deemed malicious for <sup>a</sup> DBMS are not necessarily malicious for the underlying operating system or the network
		- A database user/application normally access data only from the human resources schema but submits <sup>a</sup> SQL command to the DBMS that accesses the financial records of the employees from the finance schema.
		- Such anomalous access pattern of the SQL command may be the result of <sup>a</sup> SQL Injection vulnerability or privilege abuse by an authorized user.
	- – The key observation is that an ID system designed for <sup>a</sup> network or an operating system is ineffective against such database specific malicious actions

B. 17(5): 1063-1077 (2008)

A. Kamra, E. Terzi, E. Bertino: Detecting anomalous access patterns in relational databases. VLDB J.

# Integrating ID and DBMS

- The intrusion detection is done as close to the target as possible (during query processing) thereby ruling out any chances of <sup>a</sup> backdoor entry to the DBMS that may bypass the ID mechanism.
- The physical location of the DBMS is not <sup>a</sup> constraint on obtaining the ID service.
	- – $-$  Such requirement is critical in the current age of cloud computing if the organizations want to move their databases to a cloud service provider.
- Allows the ID mechanism to issue more versatile response actions to an anomalous request.

# Basic Framework

- Observation
	- –- A masquerader has stolen someone's credentials
	- He accesses what the victim is authorized to use
	- Unlikely to perform actions consistent with victim's typical behavior
	- Behavior is not something that can be easily stolen
- Framework
	- – $-$  Extract patterns that are "normal"
	- – $-$  Build profiles of these patterns
	- Build classifier or clusters
	- – At runtime, if <sup>a</sup> pattern deviates from the classes/clusters, then it is potentially anomalous
- NOTE: "anomalous" does not necessarily mean "malicious"

#### System Architecture

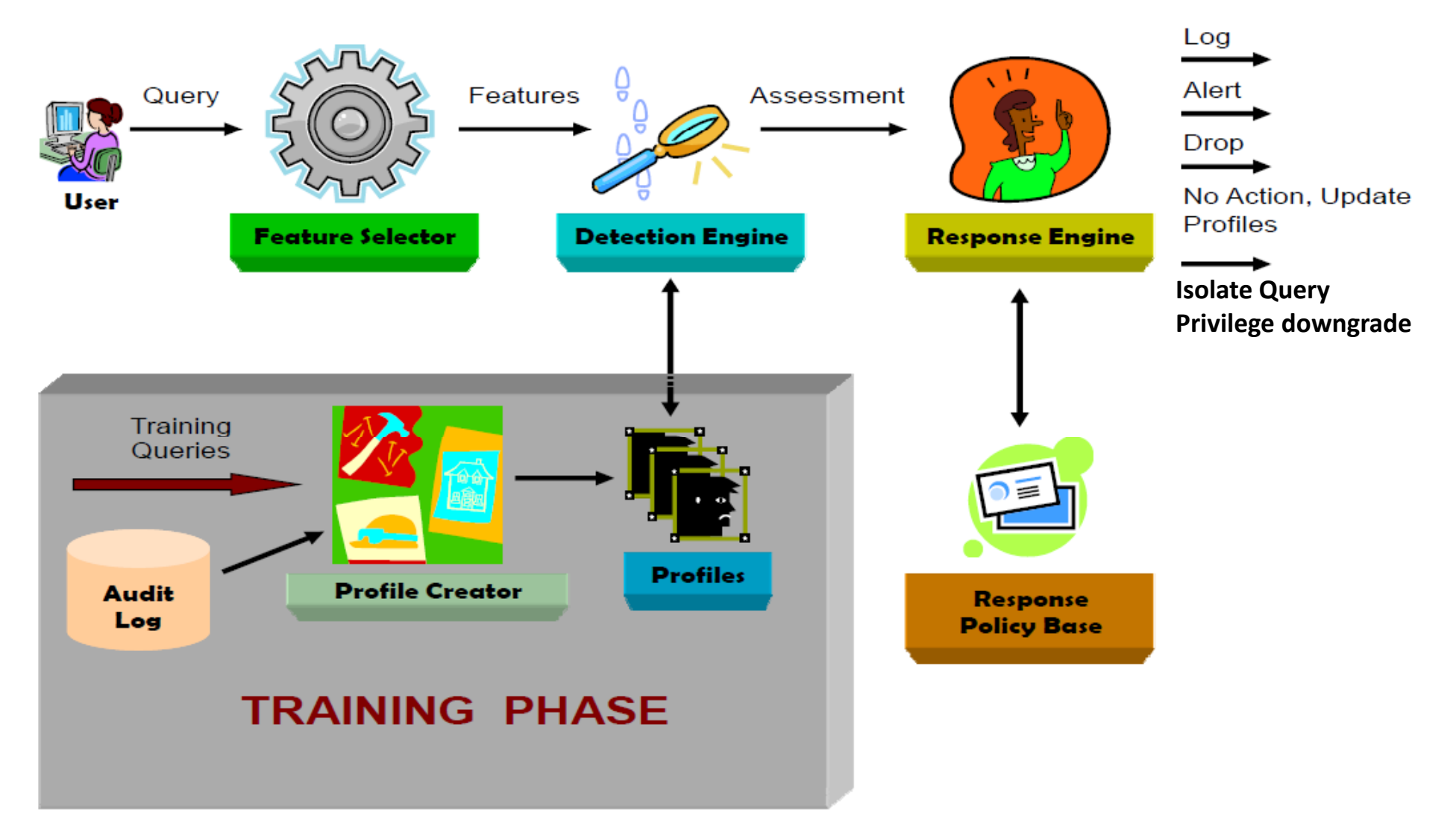

### *Anomalous* Access Patterns

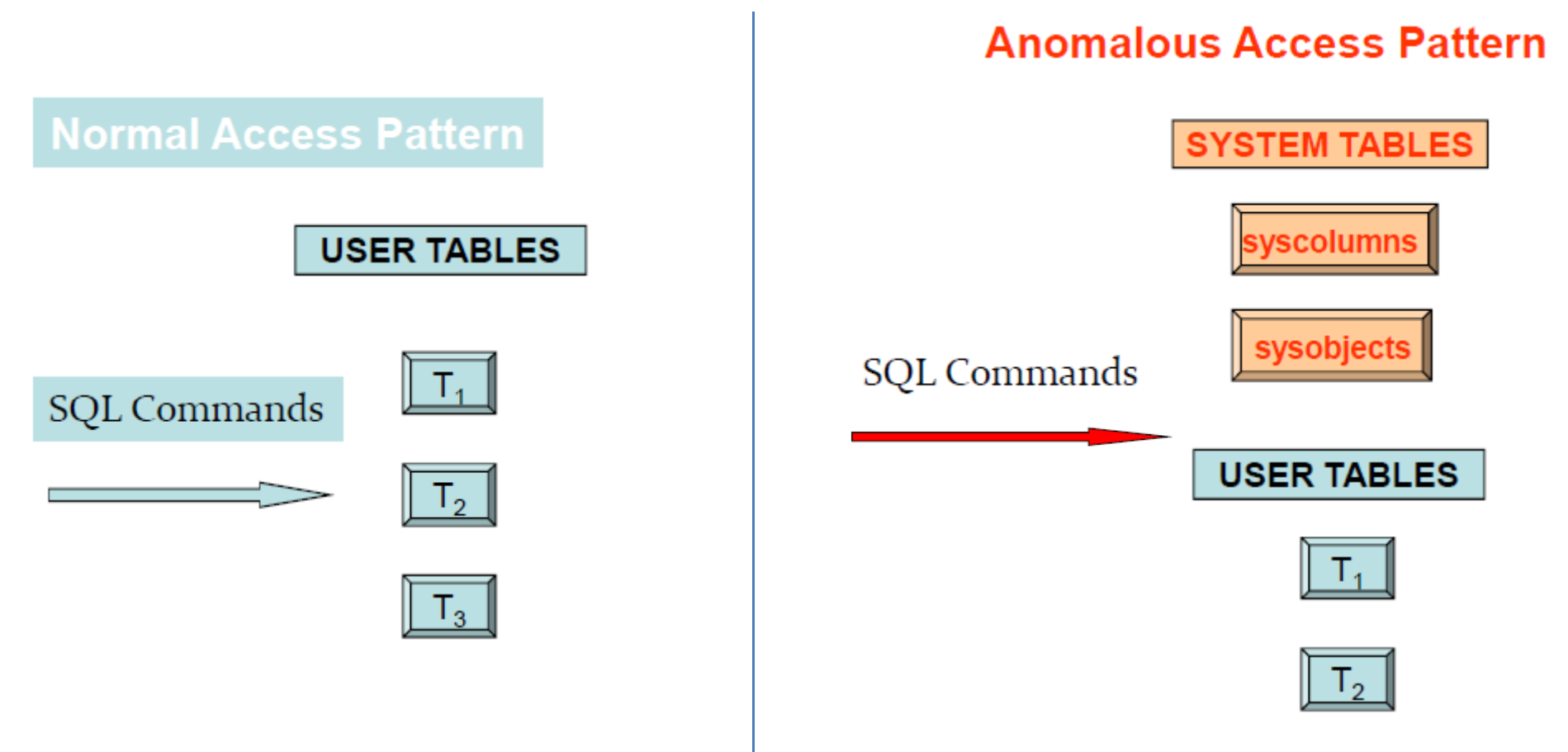

# SQL Query Representation

• There is an assumption that users interact with the database through commands, where each command is **<sup>a</sup> different entry in the log file**.

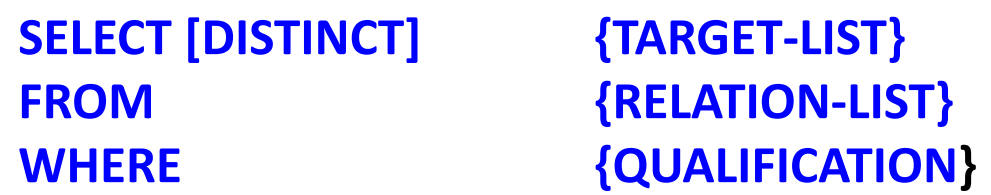

- • Each log entry transforms to specific format that can be analyzed later. This format contains **5 fields** and thus called a *quiplet.*
- •Thus the log file can be viewed as **<sup>a</sup> list of quiplets** .
- •Quiplets are basic units for forming profiles.
- • NOTE: Quiplets are based on syntax only (not semantics)

# Data Representation

- Each quiplet is of the form  $Q(c; P_R; P_A; S_R; S_A)$ 
	- *1.SQL Command*
	- *2. Projection Relation Information*
	- *3. Projection Attribute Information*
	- *4.Selection Relation Information*
	- *5. Selection Attribute Information*
- *Can be represented by one of three different representation levels (each level is characterized by <sup>a</sup> different amount of recorded information) information).*

# Coarse Quiplet

• Schema:

 $T1:\{ a1, b1, c1 \}$   $T2:\{ a2, b2, c2 \}$   $T3:\{ a3, b3, c3 \}$ 

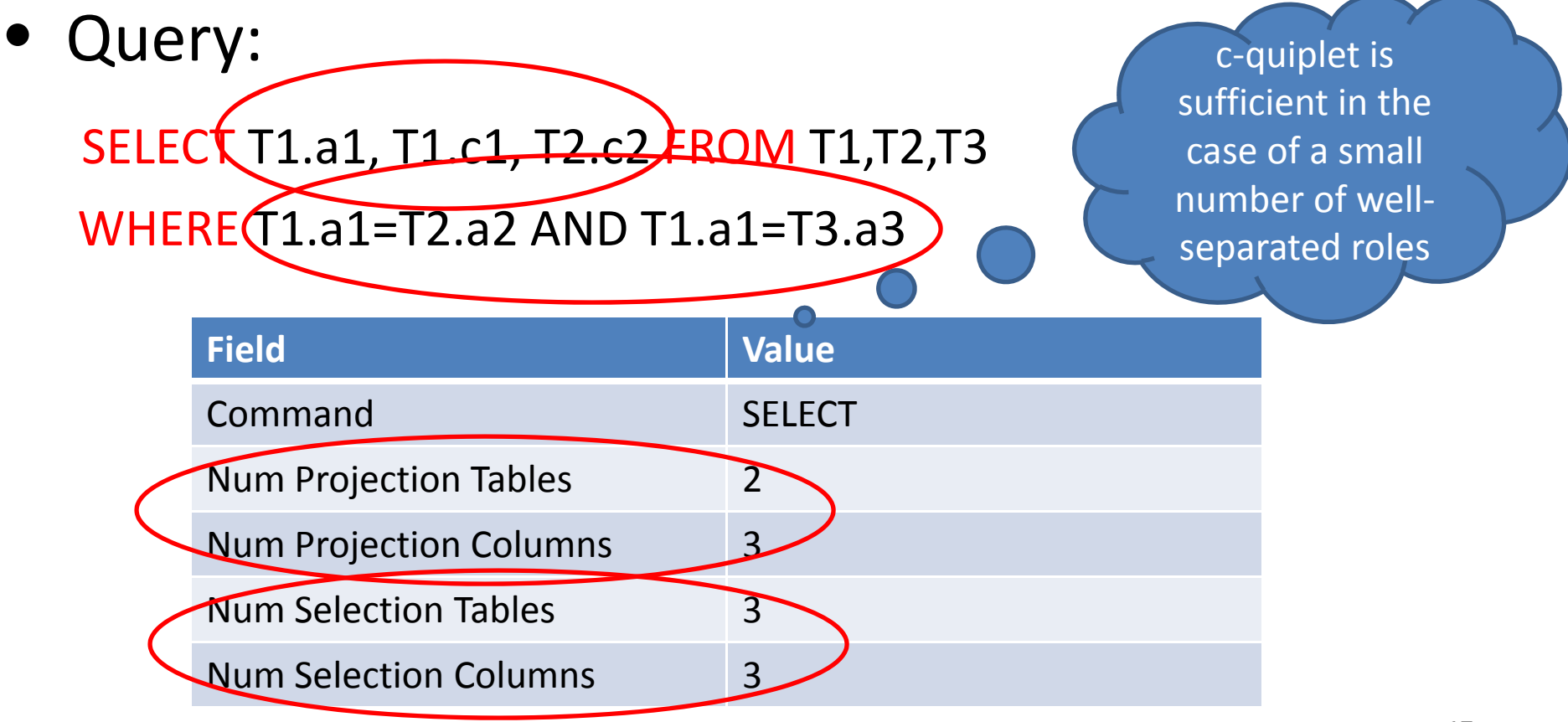

# Medium Quiplet

• Schema:

 $T1:\{ a1, b1, c1 \}$   $T2:\{ a2, b2, c2 \}$   $T3:\{ a3, b3, c3 \}$ 

• Query: No attribute from T3 SELECT(T1.a1( T1*)*c1( T2*)*c2 FROM T1,T2,T3 WHERE T1.a1=T2.a2 AND T1.a1=T3.a3 being projected

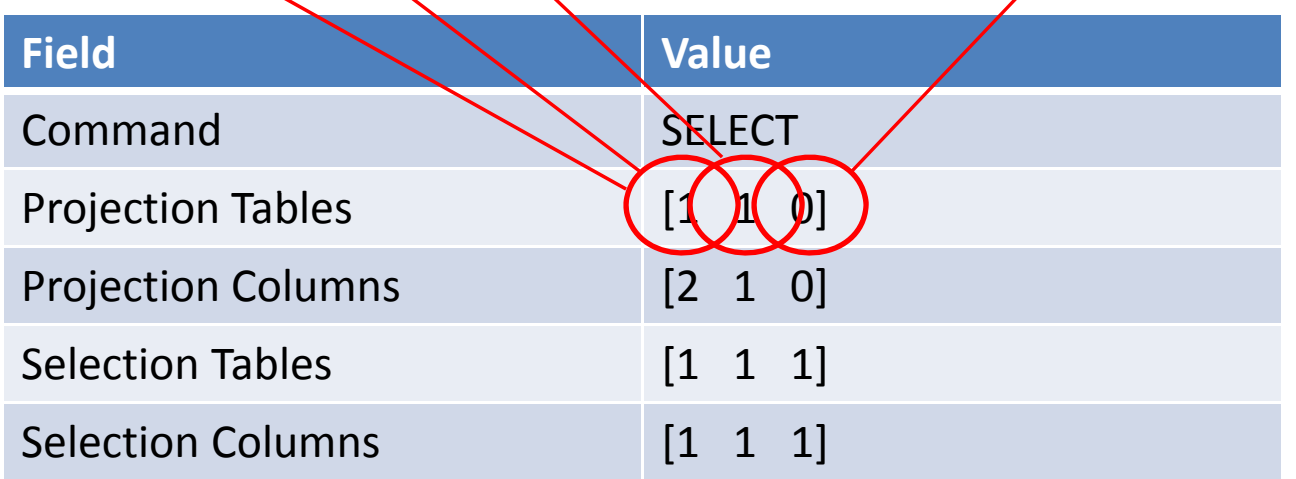

# Medium Quiplet

• Schema:

 $T1:\{ a1, b1, c1 \}$   $T2:\{ a2, b2, c2 \}$   $T3:\{ a3, b3, c3 \}$ 

Selection Columns [1  $\,$  1  $\,$  1]

• Query:

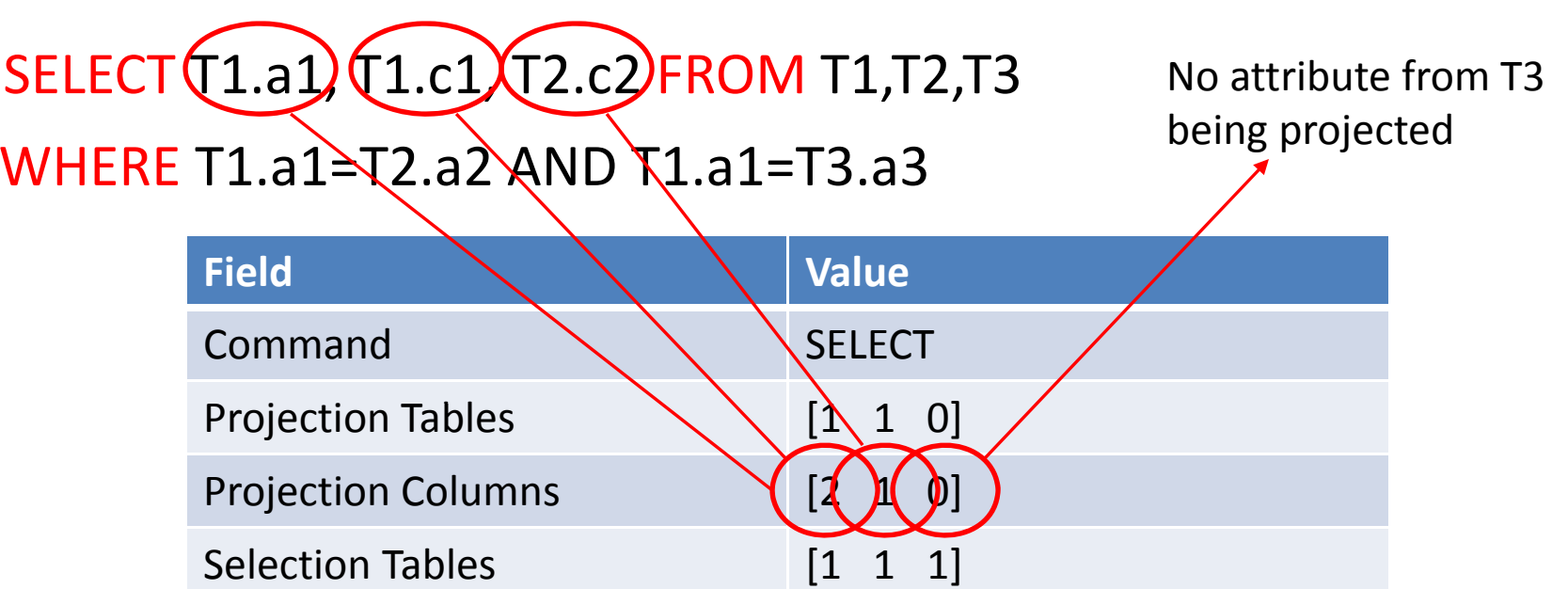

# Fine Quiplet

• Schema:

 $T1:\{ a1,b1,c1 \}$  T2: $\{ a2,b2,c2 \}$  T3: $\{ a3,b3,c3 \}$ 

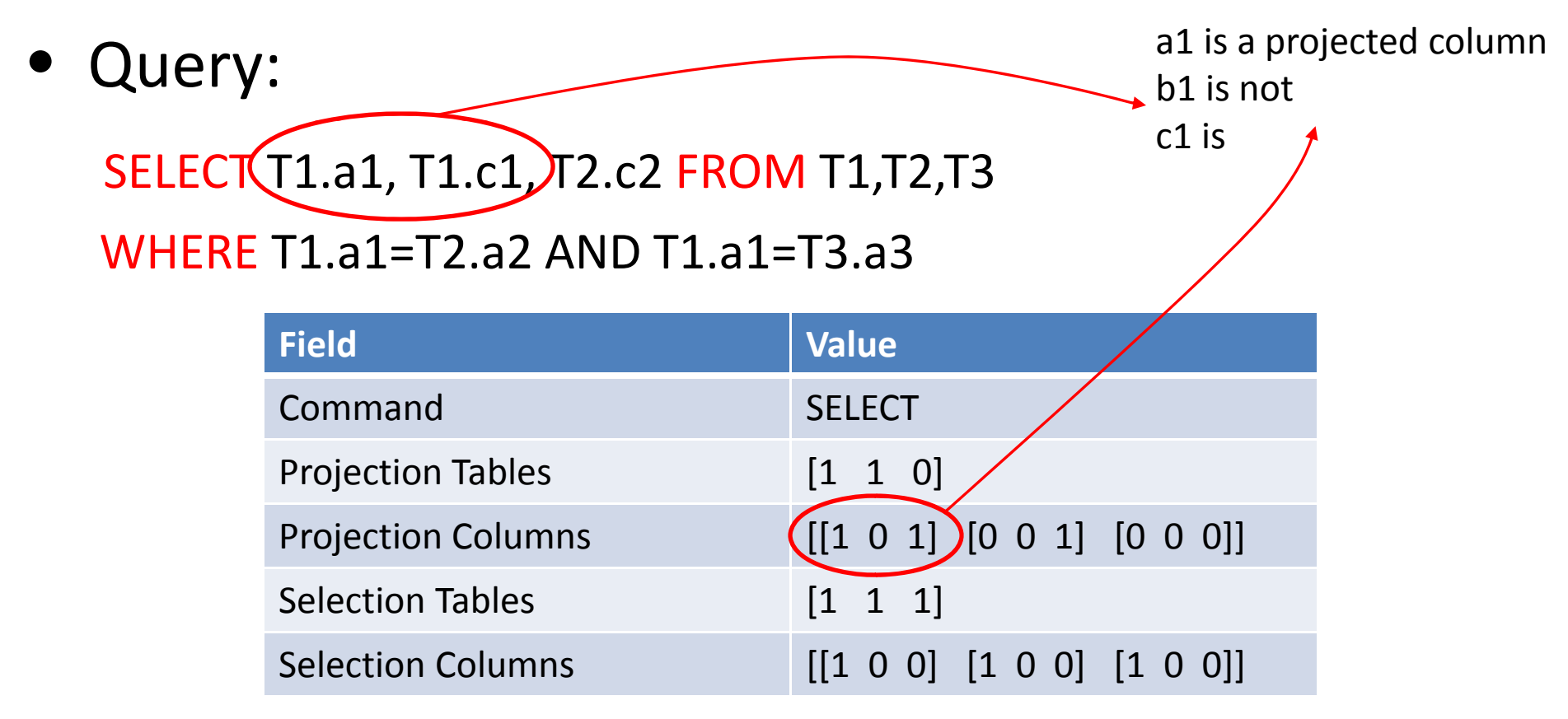

## Scenarios

- Two possible scenarios
	- Role‐based
		- Queries are associated with roles
		- Supervised learning/data mining
		- Build <sup>a</sup> profile for each role
		- Build classifier to detect anomalous queries
	- Individual‐based
		- Queries are associated with each user
		- Unsupervised learning/data mining
		- A lot more users than roles!
		- Cluster users into groups of similar behaviors to form concise profiles
		- Anomalous queries correspond to outliers

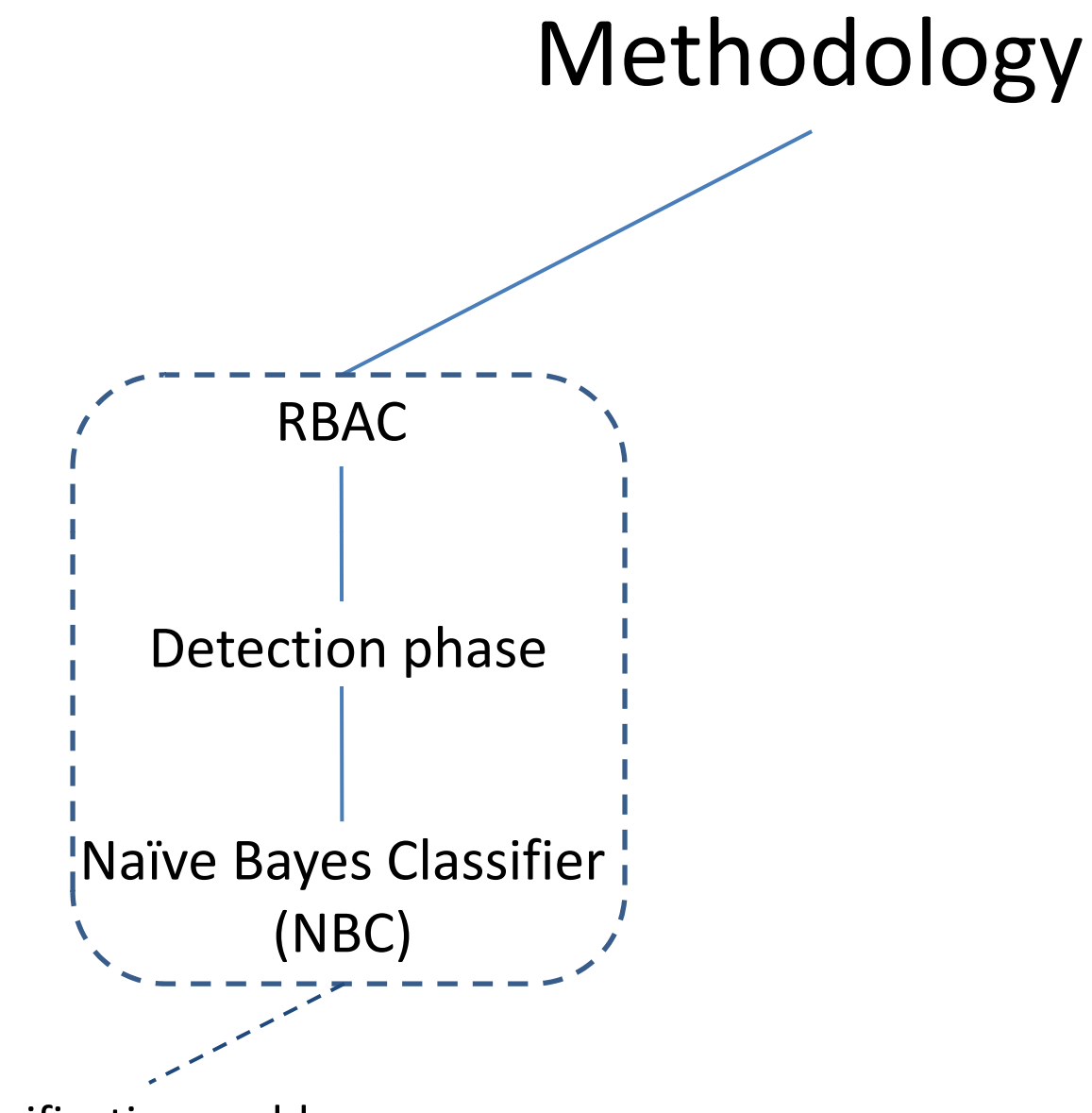

Classification problem

# Role‐based Anomaly Detection

- $\bullet$  $\bullet~$  Associate each query (from the audit files) with a role
- •• Build profiles per role
- Train <sup>a</sup> classifier with role as the class
	- – Use Naïve Bayes Classifier
		- Low computational complexity
		- Ease of implementation
		- Works surprisingly well in practice even if the attributes independence condition is not met
- At runtime, declare a request as anomalous if classifier predicted role does not match the actual role

## NBC‐based ID

- Query traces submitted by live applications
- Results for the supervised case

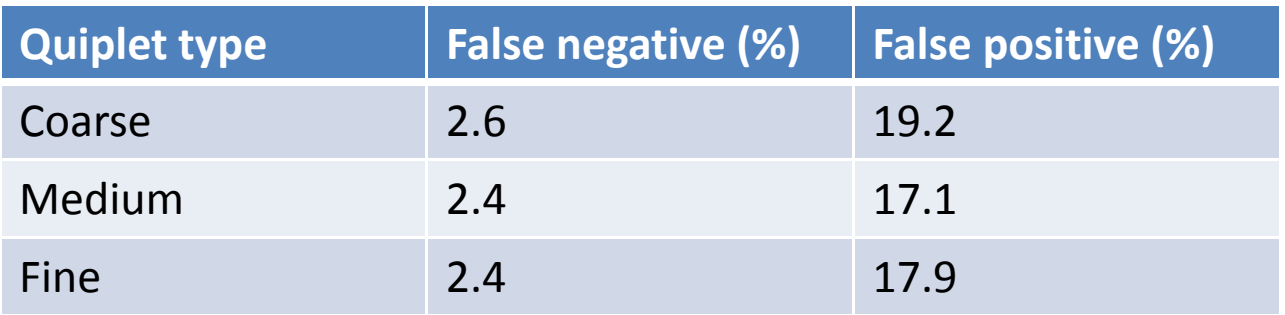

#### **8 roles. Real Dataset:**

- 1. 8368 SQL Traces
- 2. 130 Tables
- 3. 1201 Columns
- 4. 7583 Select, 213 Insert and 572 Update Commands

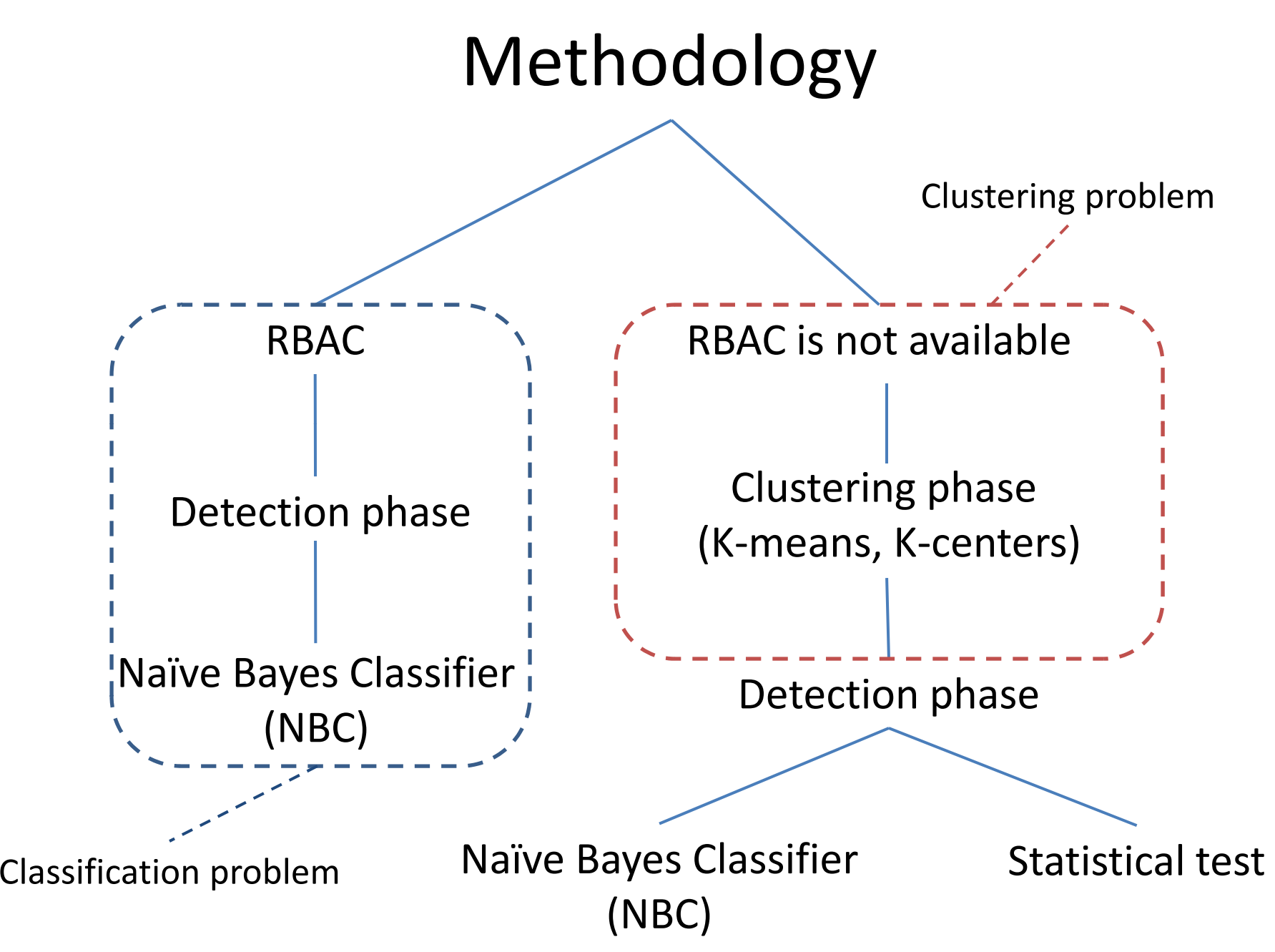

### Un‐supervised Anomaly Detection

- The role information is not available in the audit log files
	- –Associate every query with <sup>a</sup> user
- Use clustering algorithms to partition training data into clusters
- The method maintains <sup>a</sup> mapping for every user to its representative cluster (the cluster that contains the maximum number of training records for that user after the clustering phase)

# Anomaly Detection

- 1. Find the representative cluster  $(C<sub>z</sub>)$  for query <sup>z</sup> issued by user U
	- • Look up the user‐cluster mapping created during the clustering phase.
- 2. Two different approaches for the detection phase:
	- • To use the naive Bayes classifier and treat the clusters as the classifier classes.
	- •• Determine if z is an outlier in cluster  $C_{z}$  with the help of <sup>a</sup> statistical test (in principle any test can be used)

# Limitations

• Two *similar looking* queries can produce completely *different* results

SELECT p.product\_name, p.product\_id FROM PRODUCT p WHERE p.cost <sup>=</sup> 100 and p.weight <sup>&</sup>gt; 80 SELECT p.product\_name, p.product\_id FROM PRODUCT p WHERE p.cost <sup>&</sup>gt; 100 and p.weight <sup>=</sup> 80 vs

- False negative similar syntax, different results
- Two *different looking* queries can produce *similar* results

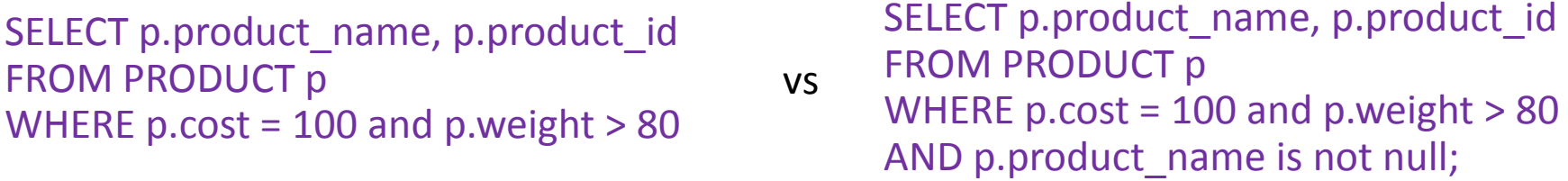

• $\bullet$  False positive – different syntax, same results – different syntax,

# Database Intrusion Response

- Once intrusion has been detected, how should <sup>a</sup> database response?
- Three main types of responses
	- $-$  Conservative actions, e.g., sending an alert and allow the anomalous requests to go through
	- Aggressive actions, e.g., block the anomalous requests
	- $-$  Fine-grained response actions
		- Neither conservation or aggressive
		- Suspend an anomalous request put it on hold until users perform specific actions, e.g., further authentication steps
		- Taint the request marked it as a potential suspicious request resulting in further monitoring or possibly suspension or dropping of subsequent requests by the same user

A. Kamra, E. Bertino: Design and Implementation of an Intrusion Response System for Relational Databases. IEEE TKDE 23(6): 875-888 (June 2011)

# Database Response Policy

- Which response measure to take?
	- –Non‐trivial to develop an automated response mechanism
	- – E.g., <sup>a</sup> user who submits <sup>a</sup> query that is not captured in his/her profile
	- $-$  Given that query is "anomalous", if it accesses sensitive data,  $\,$ strong response action may be needed (e.g., revoke user's privilege)
		- $\bullet~$  What if it's a false alarm? E.g., one time action required to accomplish some task
	- – Need to look at details of the requests and the context surrounding it (e.g., time of the day, origin of requests, etc)
- A response policy is required by database security administrator to specify appropriate response actions for different circumstances

# Policy Language

- We can view the detection of an anomaly as an event, and the attributes of the anomaly (user, role, SQL command) as the environment surrounding the event
- A policy can be specified taking into account the attributes to guide the response engine to take a suitable action
- An ECA policy can be specified as a ECA rule that drives the response action:

ON {Event} IF {Condition} THEN {Action}

# ECA Policy

#### Conditions specified on the anomaly attributes

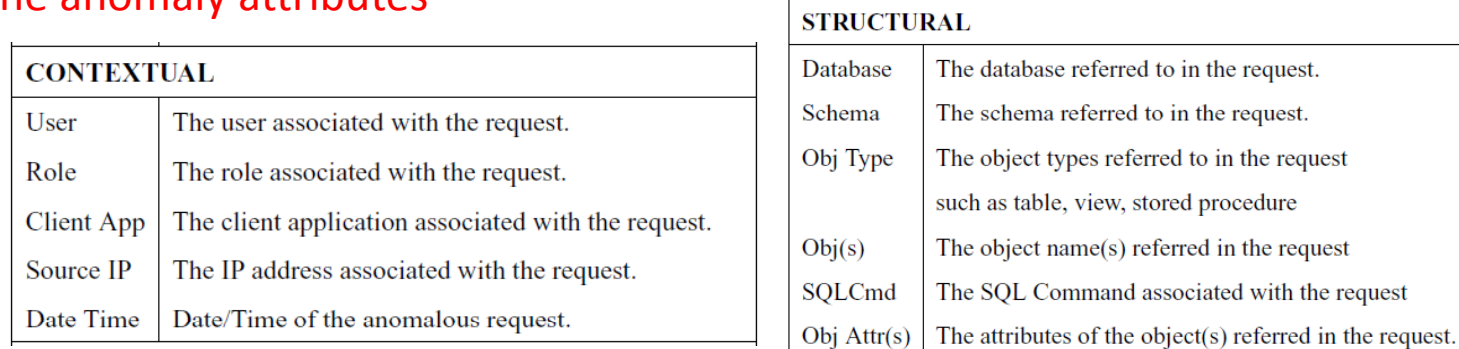

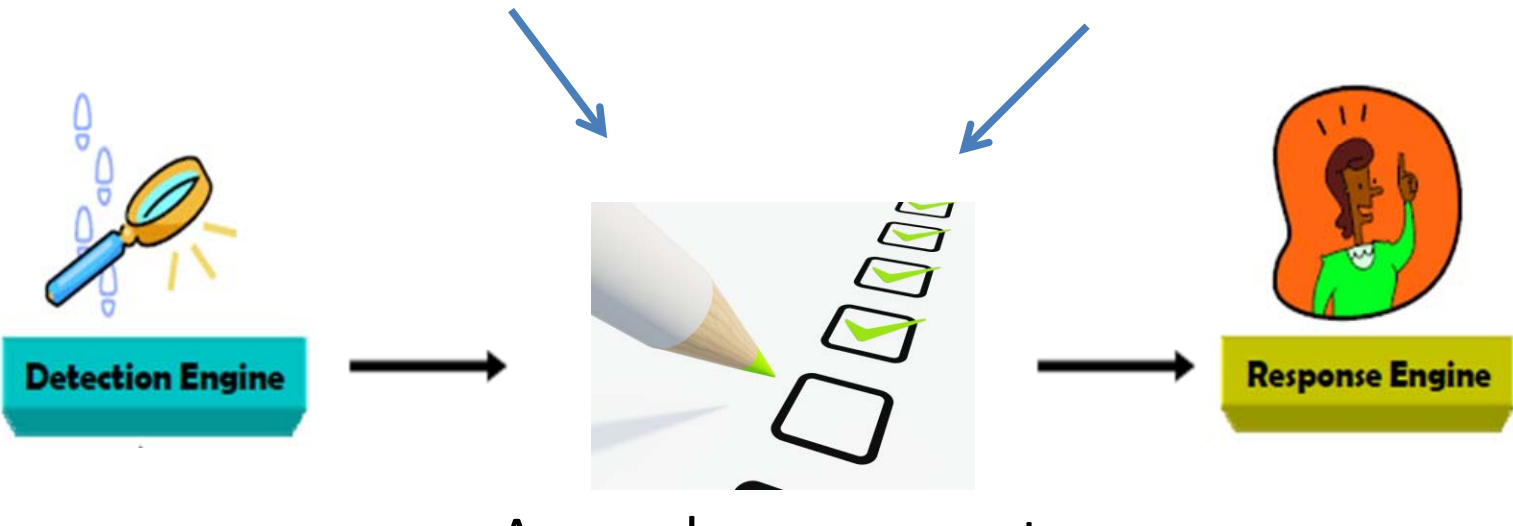

Anomaly assessment

#### Policy Conditions

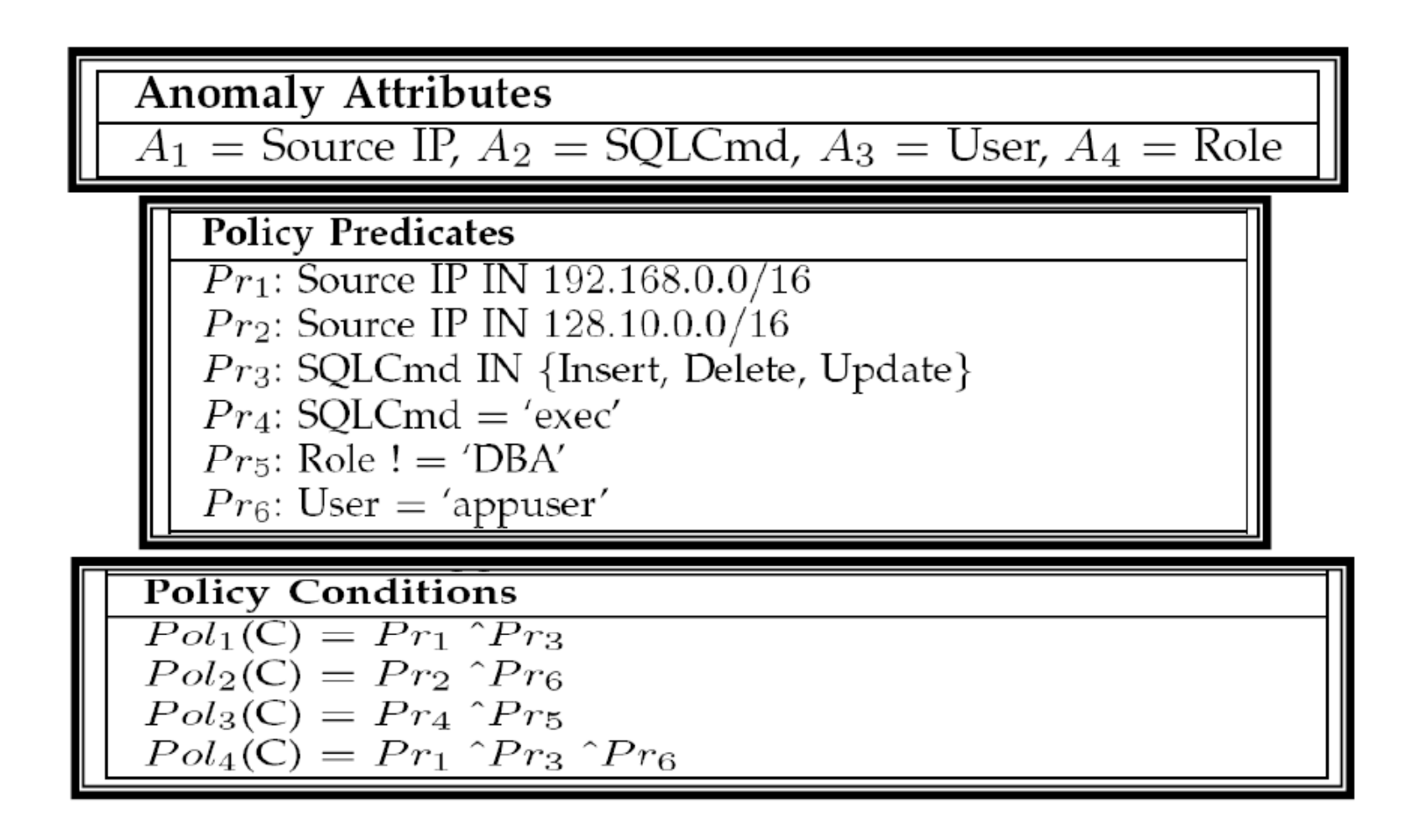

#### Response Actions

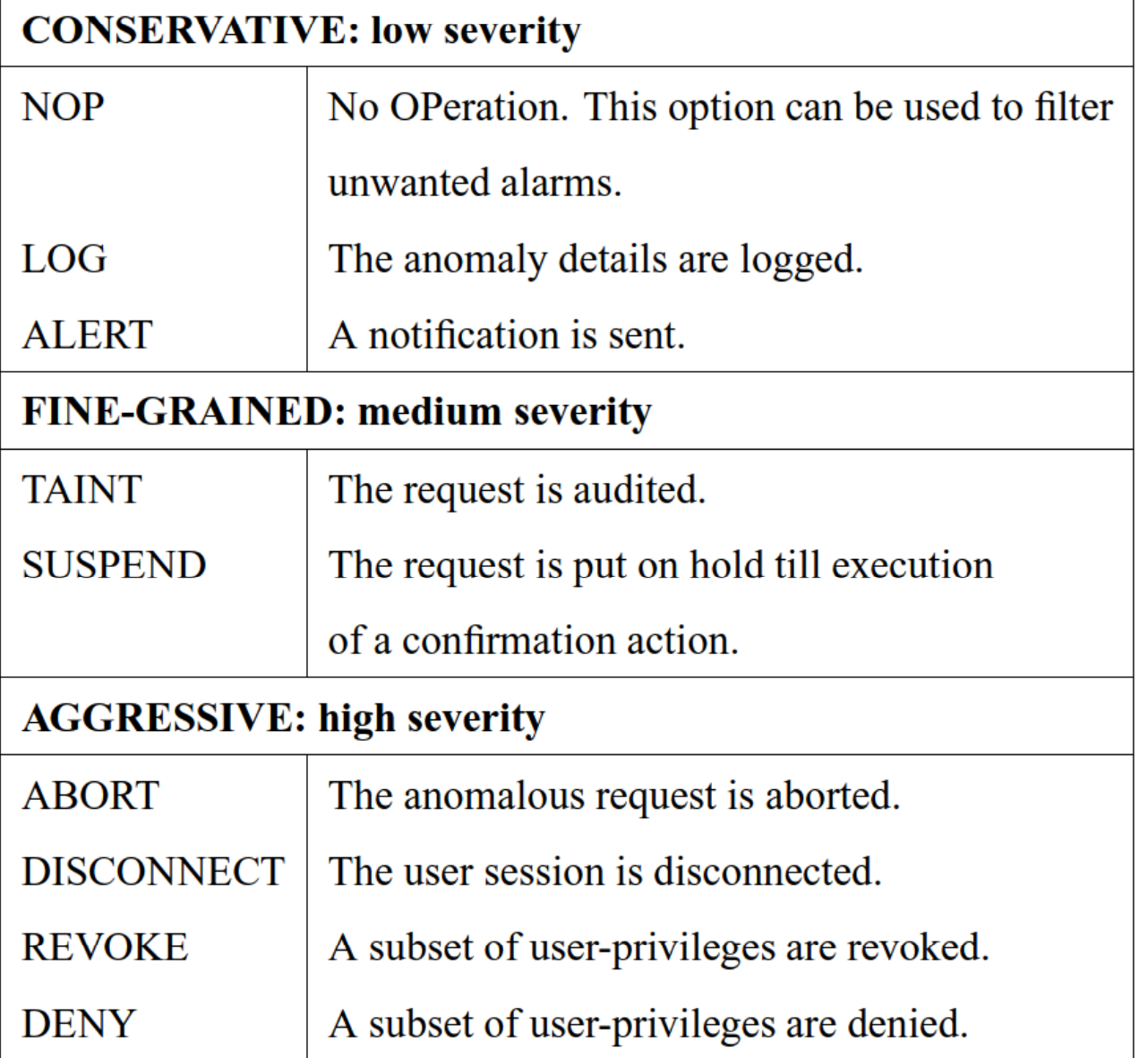

 $\bullet$  Response can also be a sequence of actions, e.g., LOG followed by ALERT

#### Response Policy: Example 1

• If there is an anomalous access to tables in the 'dbo' schema (system catalogue) from un‐privileged users inside the organization's internal network, the user should be disconnected

ON *ANOMALY DETECTION* IF *Role != DBA* and *SourceIP IN 192.168.0.0/16* and *<i>ObjType* = *table* and *Objs IN dbo*.\* and *SQLCmd IN {Select, Update, Insert}* THEN *DISCONNECT*

#### Response Policy: Example 2

• If there is an anomalous access originating from <sup>a</sup> privileged user during usual business hours, then take no action if it originates from the internal network of the organization (this policy prevents false alarms)

ON *ANOMALY DETECTION* IF *Role <sup>=</sup> DBA* and *SourceIP IN 192.168.0.0/16* and *<u>ObjType</u>* = *table* and *DateTime BETWEEN 0800‐1700* THEN *NOP*

# Interactive ECA Response Policies

- Sometimes, upon anomaly detection, the system may want to engage in interactions with the users,
	- SUSPEND anomalous requests
	- Request user to authenticate with <sup>a</sup> second authentication factor as the next section
	- Upon authentication failure, DISCONNECT user; otherwise, resume normal processing
- •• Interactive ECA response policy:

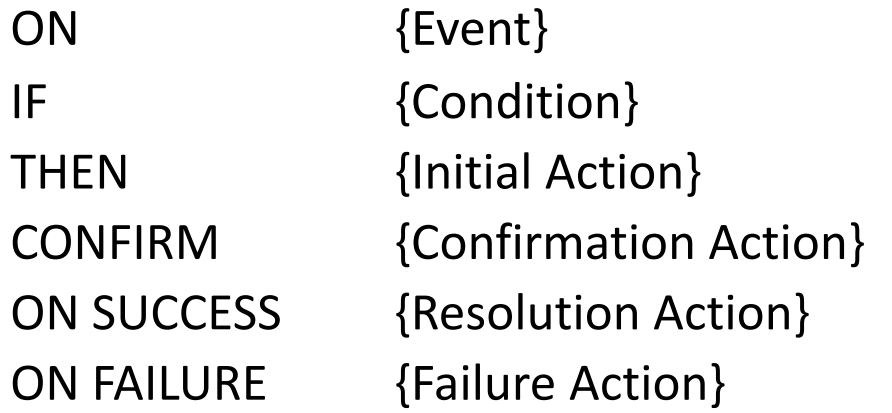

CONFIRM ‐ Second course of action after the initial response action – interact with user to resolve effects of Initial action

#### Interactive Response Policy: Example

• Re‐authenticate un‐privileged users who are logged from inside the organization's internal network for write anomalies to tables in the dbo schema. If re-authentication fails, drop the request and disconnect the user else do nothing

```
ON ANOMALY DETECTION
IF Role != DBA and
  SourceIP IN 192.168.0.0/16 and
 <i>ObjType = table and
 Objs IN dbo.* and
 SQLCmd IN {Select {Select, Update, Insert} 
THEN SUSPEND
CONFIRM re‐authenticate
ON SUCCESS NOP
ON FAILURE ABORT, DISCONNECT
```
# Summary

- •It is challenging to deal with insider threat.
- $\bullet$  Intrusion detection mechanisms can be used
	- • Determine the profiles of users/roles, and then check for anomaly during querying
	- • Besides syntax, semantics of queries need to be considered to minimize false negatives/positives
- • Response also has to be carefully managed, and accessed.
- $\bullet$  Fine‐grained response is important, and integrating with access control offers greater flexibility